< 시설관리자(사업자) > 2020.6.10.기준

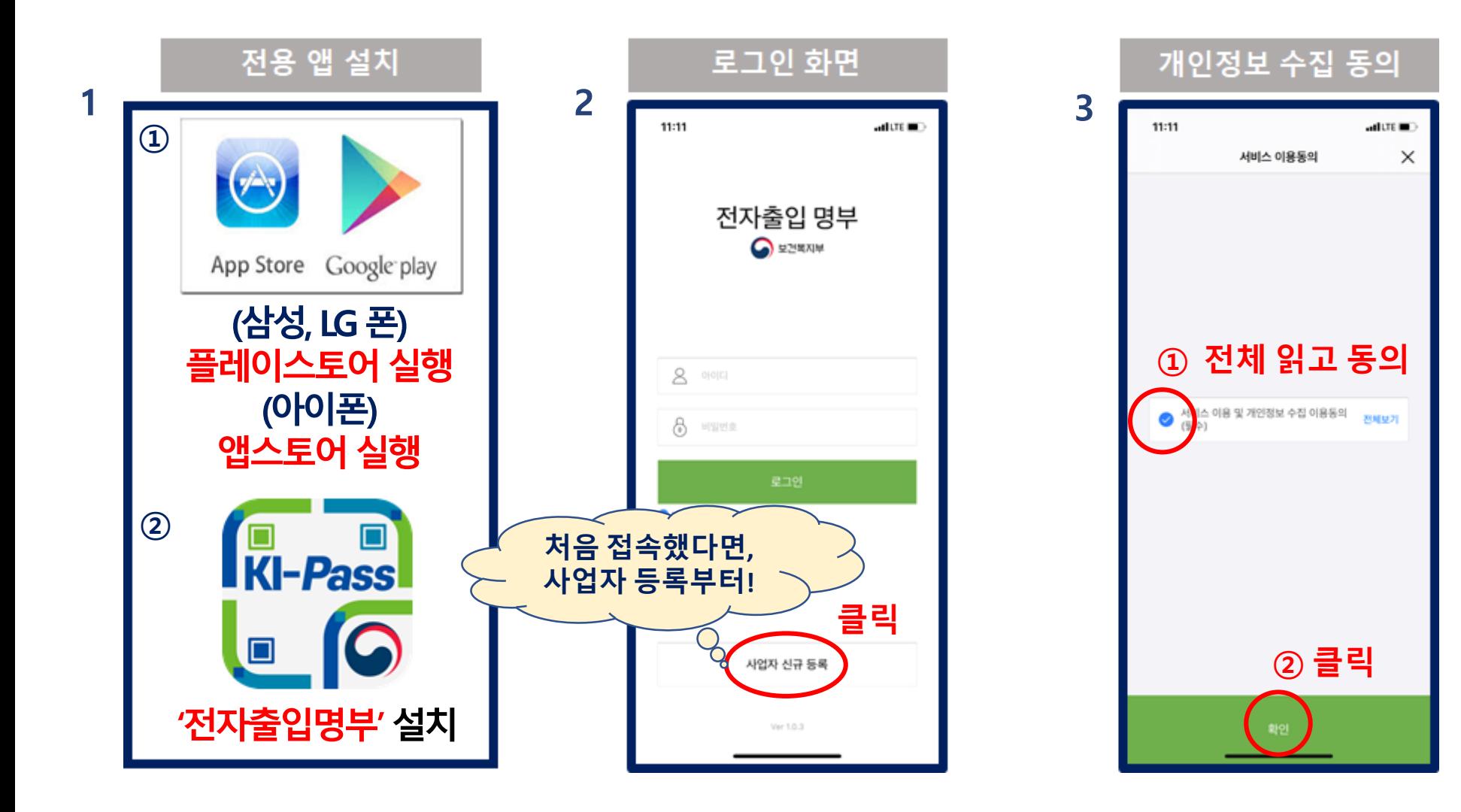

#### ★ 장례식장은 " 보건업 및 사회복지 서비스업 " 으로 선택

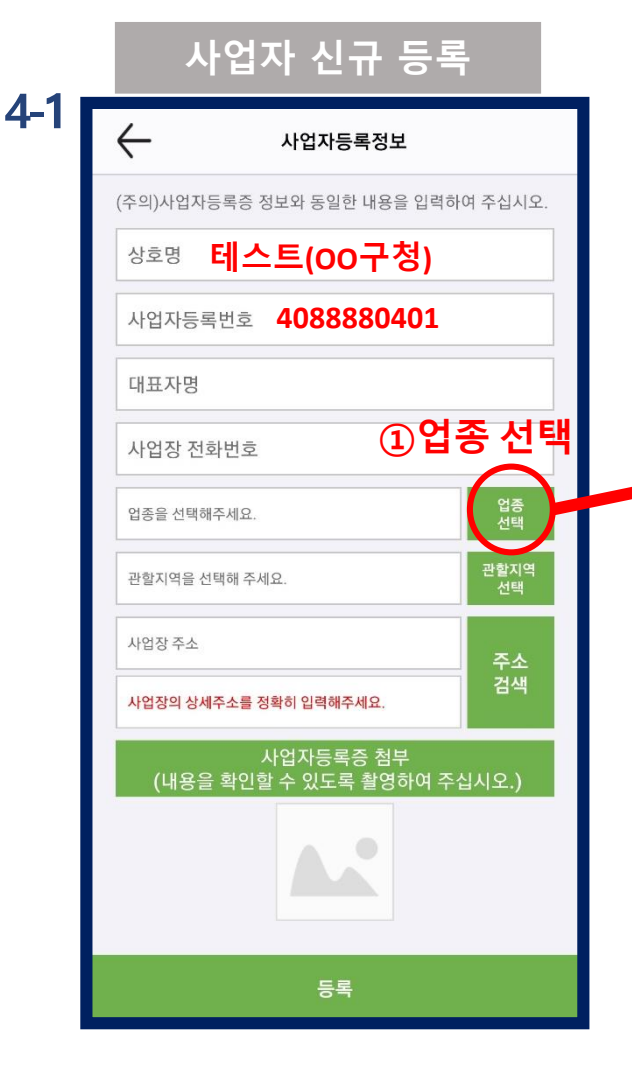

< 시설관리자(사업자) >

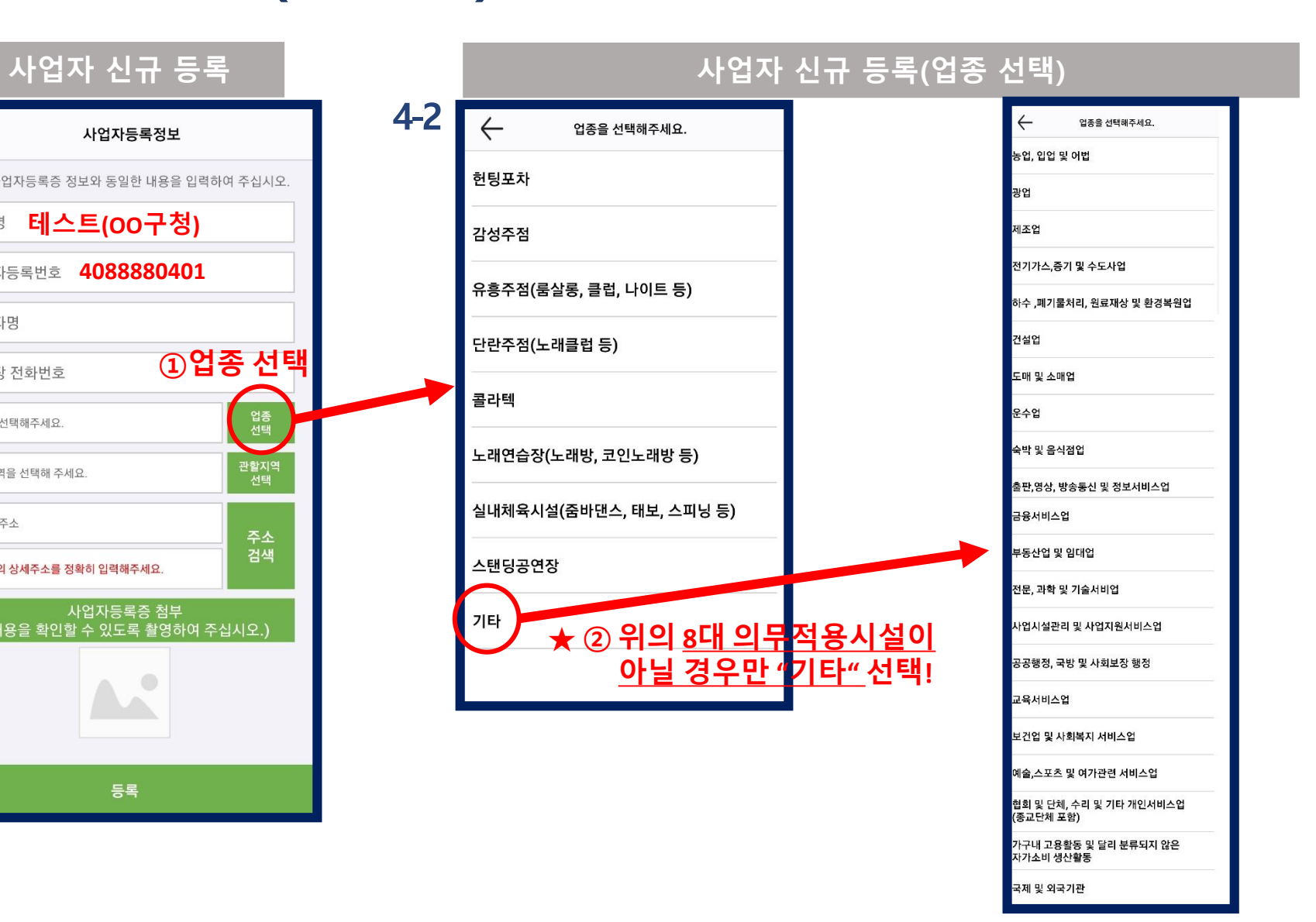

2020.6.8.기준

**8**

# < 시설관리자(사업자) > 2020.6.8.기준

6

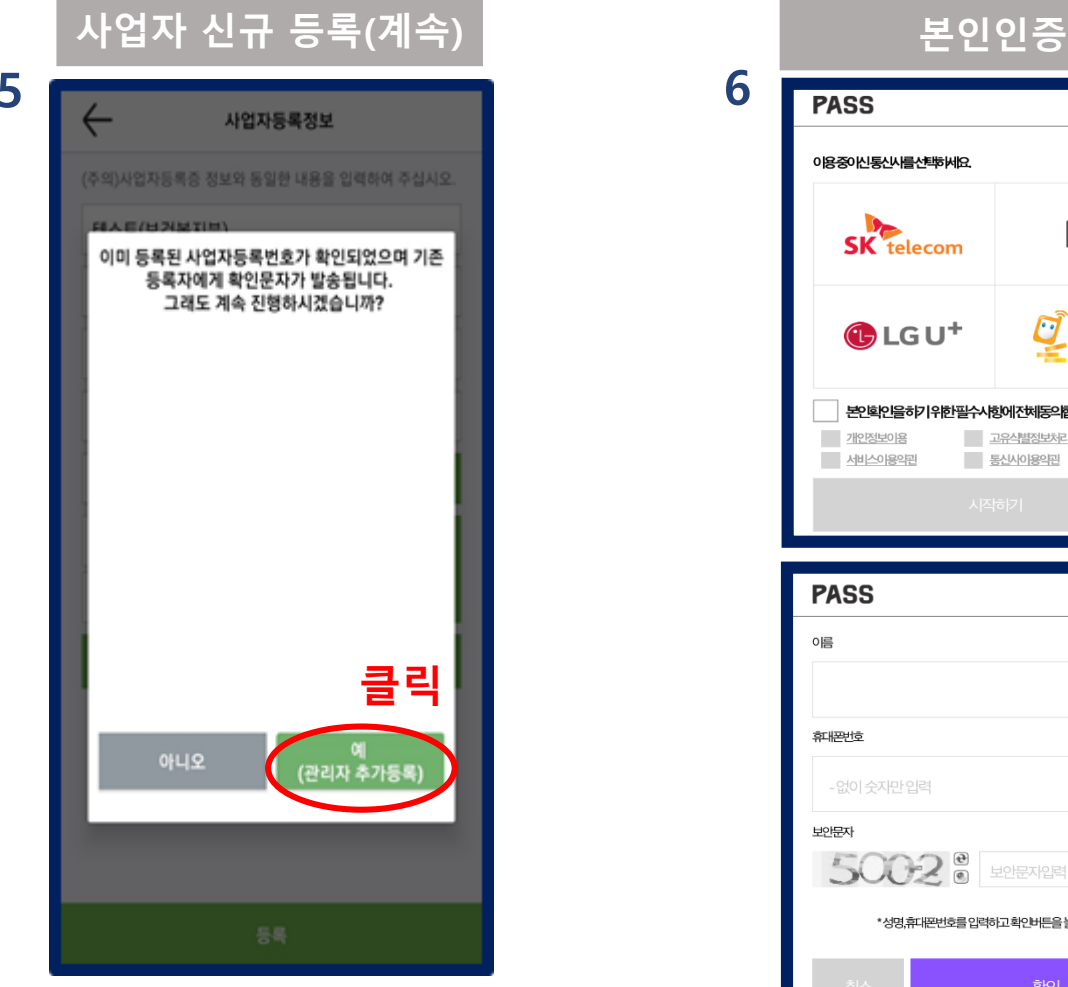

★ 동일한 사업자등록번호로 중복 가입 가능

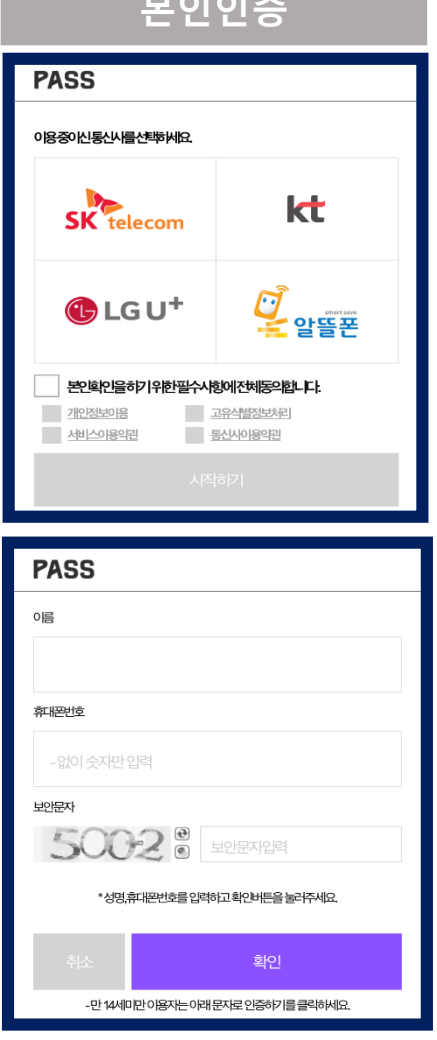

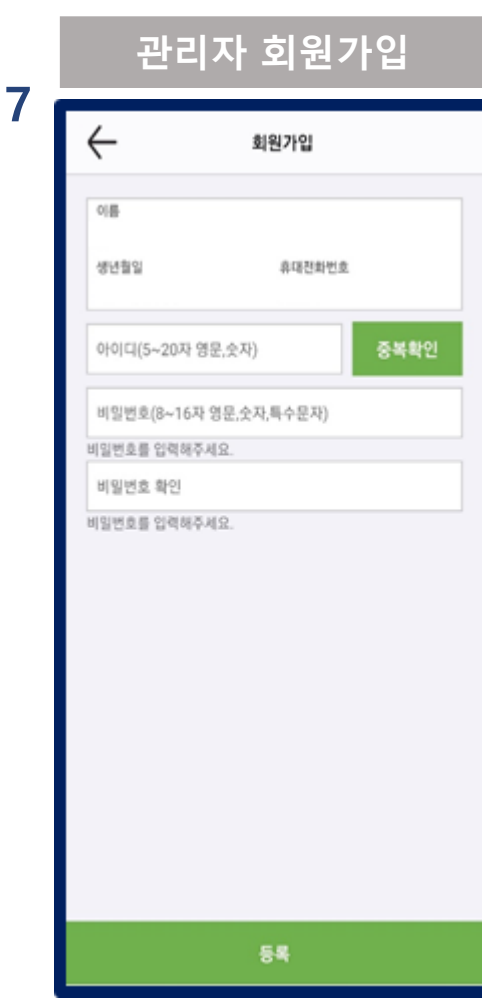

## < 시설관리자(사업자) > 2020.6.8.기준

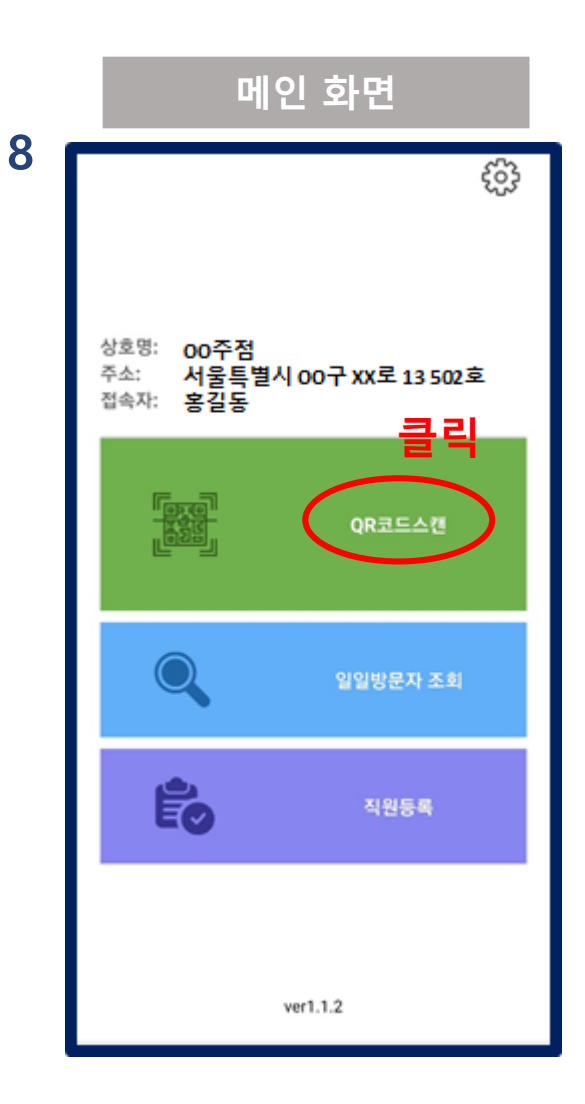

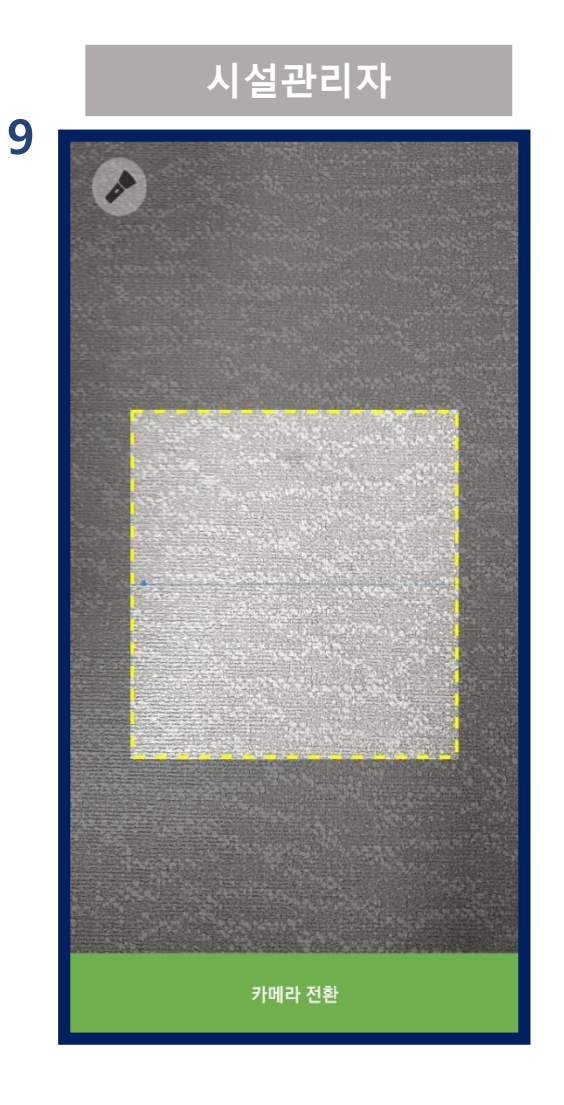

## Q. 직원이 여러 명일 경우! A. 모든 직원 등록하여 사용 가능

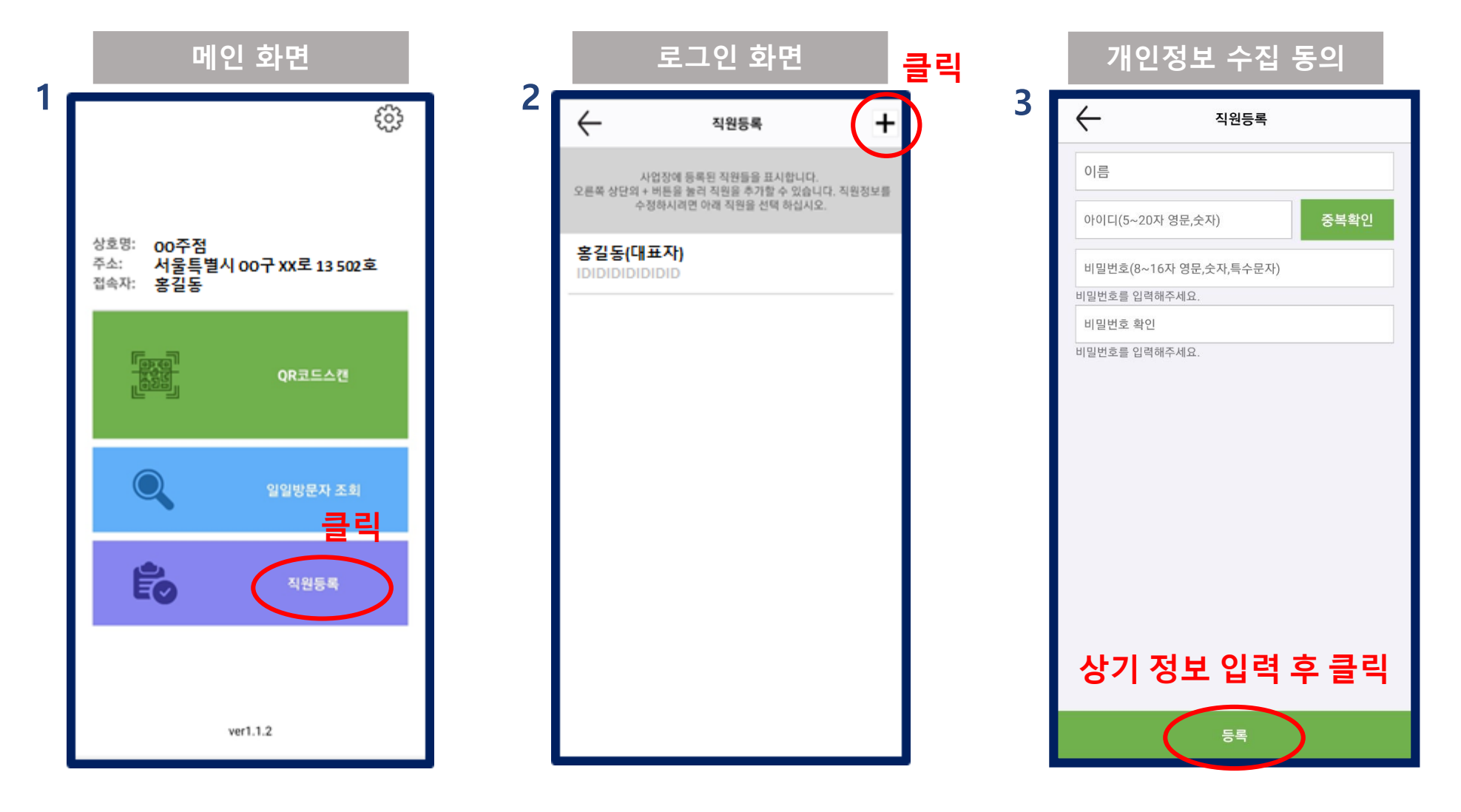

### Q. 사업자등록번호는 하나지만, **(사업장의 출입 동선이 완전히 분리된 경우 등)**

A. 각각 사업자(관리자)를 별도 등록하여 관리 (중복 가입 가능)

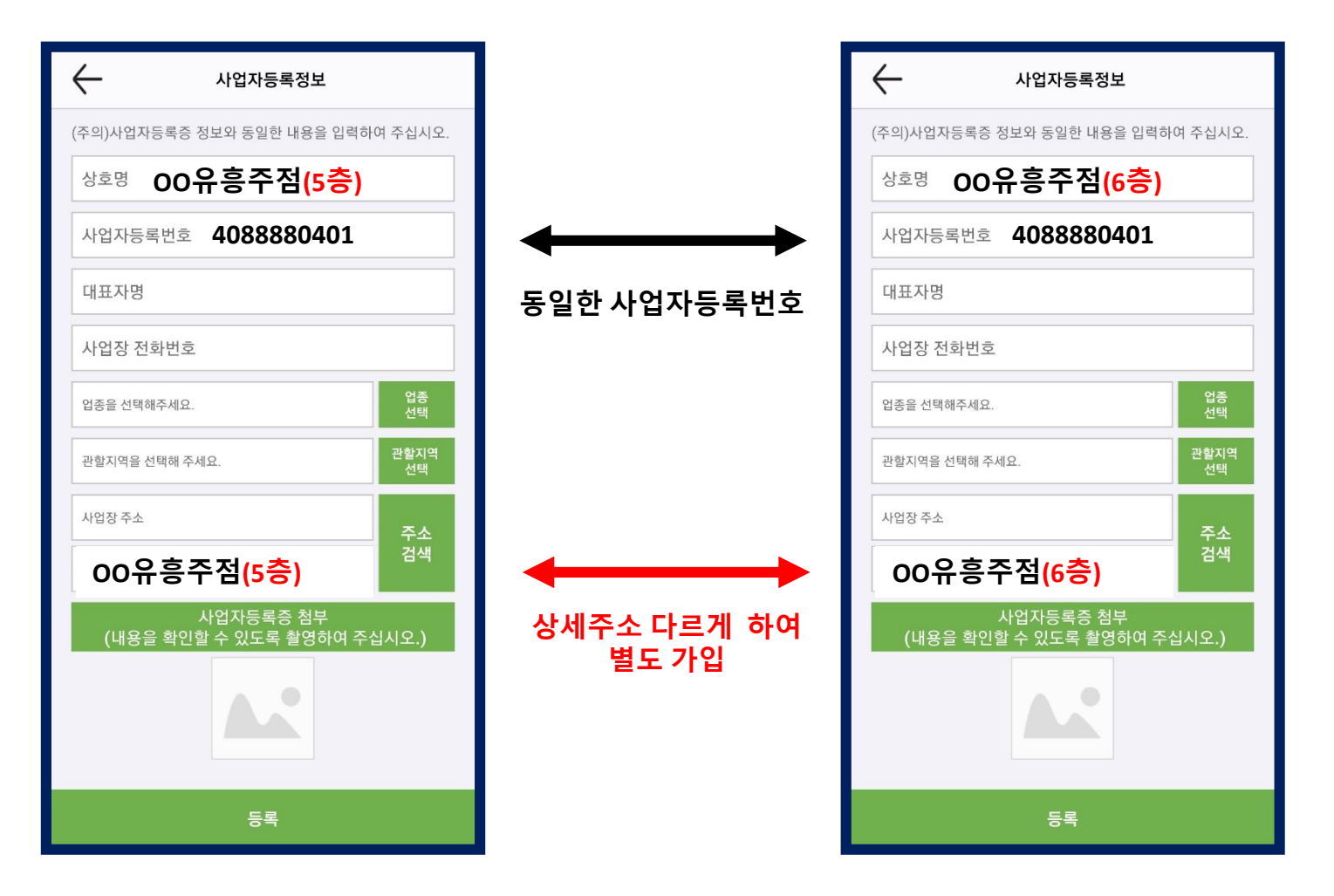